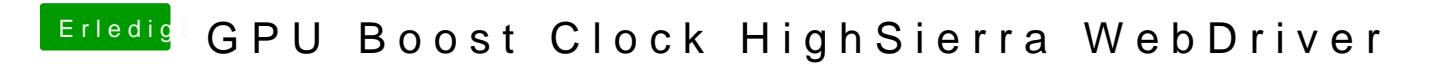

Beitrag von Veemyu vom 12. Oktober 2017, 13:05

Ich bemerke das meine GTX 970 (ModBios 1506 MHz BaseClock) nicht mal BaseClock kommt sondern nur auf 1.254 GHz aber die 8000 MHz Ram funktio

runtertakten tut die Karte auch super

kann es sein das Nvidia da irgendwelche Performance/Boost Tables Integriert hat ? Unter Windows macht die Karte schon GTX 980+ Leistung bei 1576 MHz no Auto OC also kein Afterburner oder sonstiges BASE 1506 MHz Boost 1506 und dann halt Automatisch wegen GPU Boost 2.0

Kennst sich da jemand aus ?

Liebe Grüße, Alina. :33